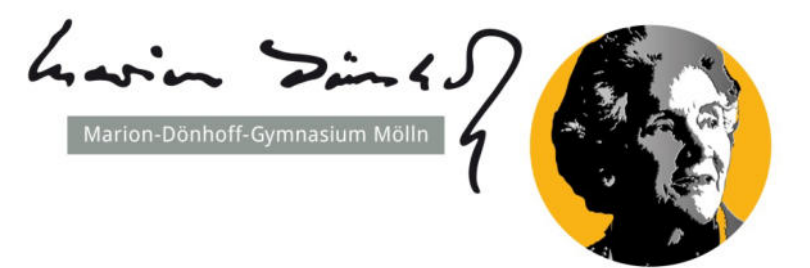

# **Medienkonzept des Marion-Dönhoff-Gymnasiums Mölln**

(Stand: Mai 2024)

#### **Präambel..............................................................................................................................**

Wir alle beobachten täglich, dass der Einsatz digitaler Medien aus unser aller Alltag nicht mehr wegzudenken ist. In Zeiten, in denen Arbeitsprozesse mit rasantem Tempo digitalisiert werden, künstliche Intelligenz anstelle von Menschen Entscheidungen trifft, große Teile der Gesellschaft ihre Informationen ausschließlich über soziale Medien beziehen und das Internet sowie digitale Endgeräte nahezu allzeit verfügbar sind, kommt Schule ein neuer pädagogischer Auftrag zu.

Das Lernen *mit* digitalen Medien und das Lernen *über* digitale Medien stellt seit seiner Gründung im Jahr 1999 einen zentralen Entwicklungsschwerpunkt des Marion-Dönhoff-Gymnasiums Mölln dar. Angefangen im Jahr 2000 mit der Nutzung von Beamer und Laptop im naturwissenschaftlichen Unterricht, über unser schuleigenes Radio- und Filmstudio, ausleihbare digitale End- und Messgeräte für die Nutzung durch Schüler:innen im Unterricht, bis hin zu den seit 2016 jährlich eingerichteten *Bring Your Own Device*-Profilen in der Oberstufe, kommt Medienkompetenz sowohl im Unterricht als auch im außerunterrichtlichen Angebot unserer Schule ein hoher Stellenwert zu. Schon lange drehen sich unsere Überlegungen nicht mehr um die Frage, *ob* Lernen mit digitalen Medien stattfinden soll sondern *wie*. Nicht zuletzt die Corona-Pandemie hat in vielen Lebensbereichen – und natürlich auch bei uns am MDG – neue Wege der Digitalisierung in kürzester Zeit notwendig gemacht und diese rasant vorangetrieben. Noch im Januar 2020 konnte keiner damit rechnen, dass einige Monate später Online-Konferenzen über ein Videokonferenzsystem unseren Schulalltag bestimmen würden.

Im Mittelpunkt aller Überlegungen zum digitalen Lernen steht für uns das Ziel, dass unsere Schüler:innen zu einem selbstbestimmten und reflektierten Umgang mit digitalen Medien gelangen. Sie sollen lernen, in welchen Lernsituationen sie mit digitalen Mitteln, aber auch wann sie mit analogen Mitteln den für sie größten Lernerfolg erzielen können. Gleichzeitig gehen mit der Allgegenwärtigkeit und Verfügbarkeit digitaler Geräte auch Herausforderungen einher. Deshalb wollen wir unsere Schüler:innen zu einem sensiblen, bewussten und selbstbestimmten Umgang mit Themen wie Privatsphäre, Persönlichkeits-, Urheber- und Datenschutzrechte erziehen. Entsprechend der sechs KMK-Kompetenzen "K1: Suchen, Verarbeiten und Aufbewahren", "K2: Kommunizieren und Kooperieren", "K3: Produzieren und Präsentieren", "K4: Schützen und sicher Agieren", "K5: Problemlösen und Handeln" und "K6: Analysieren und Reflektieren", geht es also sowohl um die Verwendung von digitalen Medien als auch um die Reflexion darüber. Nur so können wir sicherstellen, dass sich unsere Schüler:innen nicht nur im Rahmen der an sie gestellten Anforderungen im schulischen Kontext behaupten können, sondern sie auch fit gemacht werden für den späteren Studien- oder Berufsalltag bzw. ganz allgemein für eine Teilhabe am kulturellen, gesellschaftlichen, wirtschaftlichen und politischen Leben. Darüber hinaus legen wir einen Schwerpunkt auf die Prävention von Mediensucht. Hierbei setzen wir nicht einseitig auf Verbote (siehe Haus- und Pausenordnung), sondern auch auf Projekte, die Schüler:innen stärken, Zeiten ohne digitale Medien zu verbringen.

Natürlich geht es beim digitalen Lernen nicht darum, traditionelle Kulturtechniken vollständig aus dem Unterricht zu verdrängen. Vielmehr sollen diese durch die Möglichkeiten moderner Medien ergänzt werden. Der Umgang mit digitalen Geräten darf deshalb nicht ausschließlich ausgelagert in einer Medienstunde im PC-Raum stattfinden, sondern muss zu einem selbstverständlichen Bestandteil eines jeden Faches werden, damit Kompetenzen mit konkreten Inhalten verknüpft und immer wieder im Sinne einer Progression an diese angeknüpft werden kann. Diese Grundsätze liegen unserem schulinternen Mediencurriculum (*siehe Anhang 1*) zugrunde.<sup>1</sup>

Da die Anforderungen an den Umgang mit digitalen Medien ständigem Wandel unterliegen, ist die Weiterentwicklung des Medienkonzepts wichtiger Bestandteil der Schulentwicklungsarbeit. Das Konzept muss fortlaufend an technische Neuerungen, datenschutz- und schulrechtliche Voraussetzungen und vor allem an die Erfahrungen aus dem täglichen Umgang mit digitalen Medien angepasst werden. Die fortlaufende Pflege des Konzepts wird in regelmäßigen Arbeitskreistreffen zwischen der SV, dem SEB und Vertreter:innen des Kollegiums abgestimmt und überarbeitet. Wesentliche Änderungen werden in der Schulkonferenz beschlossen.

Die jeweils neuste Fassung wird allen Beteiligten digital zur Verfügung gestellt und auf der Schulwebsite veröffentlicht.

# **1. Ausstattung und Infrastruktur (Hardware) ..………………………………………………………..….………**

#### **1.1. Ist-Zustand**

1.1.1 Netzwerk: Das MDG ist mit einem Glasfaseranschluss der Stadtwerke Media GmbH und außerdem an das pädagogische Netz des IQSH angeschlossen. Access Points für den WLAN-Zugang sind im gesamten Gebäude vorhanden, die aufgrund des stark angestiegenen Bedarfs jedoch nicht immer ausreichen.

Die unterschiedlichen Gruppen der Schulgemeinschaft nutzen unterschiedliche WLAN-Netze. Schüler:innen ab Kl. 9 erhalten auf Antrag Zugang zum WLAN. Da die verbauten Kabel und Netzwerkbestandteile zum Teil veraltet sind, wurde im Dezember 2023 eine komplette Bestandsaufnahme durch die Firma Dataport durchgeführt. Die daraus resultierenden Schritte werden zur Zeit zwischen dem Schulträger und Dataport verhandelt.

1.1.2 Präsentationstechnik: Über die Finanzmittel aus dem *DigitalPakt Schule 2019 bis 2024* konnte unsere Schule weitgehend mit neuster Präsentationstechnik ausgestattet werden. Aktuell verfügen fast alle Unterrichtsräume über ein ActivPanel (interaktives Display). Zuverlässig funktionierende Präsentationsgeräte werden in jedem Unterrichtsraum benötigt, damit Schüler:innen die Kompetenz zum Produzieren und Präsentieren (K3) erwerben können. Zum einen nutzen die Lernenden Präsentationsgeräte, um dem Rest der Lerngruppe und der Lehrkraft ihre Arbeitsergebnisse zu präsentieren. Zum anderen nutzt die Lehrkraft im Zuge der Unterrichtsorganisation das Präsentationsgerät u.a. zum Visualisieren von Arbeitsaufträgen, zur Präsentation neuer fachlicher Inhalte und Tafelbilder, sowie für Bild- und Videoimpulse. Jeder Raum muss also so mit Präsentationstechnik ausgestattet sein, dass digitale Inhalte barrierefrei und ohne zusätzlichen technischen Aufwand genutzt werden können.

Außerdem können Ergebnisse direkt gespeichert und an die Lernenden versendet werden, was

<sup>&</sup>lt;sup>1</sup> Dieses Medienkonzept ist mit den Inhalten der "Ergänzung zu den Fachanforderungen: Medienkompetenz – Lernen mit digitalen Medien" abgestimmt. Die konkrete Ausgestaltung, welche Kompetenzen in welcher Jahrgangsstufe von welchem Fach vermittelt werden, findet sich im Mediencurriculum (*siehe Anhang 1*).

zu einer effektiveren Nutzung der Unterrichtszeit führt. Die einfache Bedienbarkeit, wie z.B. das Hochfahren per Knopfdruck und der Zugriff auf die zu Hause erstellten und in der Cloud/ auf *itslearning* gespeicherten Materialien, ermöglicht es, intuitiv zu handeln und stellt eine niedrige Hemmschwelle für Lernende und Lehrende dar.

Die Schule verfügt über mehrere Dokumentenkameras, die in den naturwissenschaftlichen Fächern ergänzend zu den ActivPanels auch regelmäßig zum Einsatz kommen. In den übrigen Fächern haben Tablets die Funktion von Dokumentenkameras übernommen und diese ersetzt. Jede Lehrkraft verfügt über ein Tablet, mit dem sie z.B. Arbeitsblätter oder Schüler:innen-Produkte fotografieren, über den Beamer projizieren und mit einem Stift auf dem Bildschirm Bearbeitungen oder Korrekturen vornehmen kann. Auch Schüler:innen können ihre Arbeit auf (schulischen oder eigenen) Tablets auf die ActivPanels projizieren.

- 1.1.3 Schulgebundene stationäre Endgeräte: Die zwei PC-Räume 114 und 115 sind mit jeweils 15 PC-Arbeitsplätzen für Schüler:innen und einem PC-Arbeitsplatz für Lehrkräfte sowie einem Netzwerkdrucker ausgestattet.
- 1.1.4 Schulgebundene mobile Endgeräte (Laptops/ Tablets): Aus der schulischen Bestandsaufnahme wurde deutlich, dass die Lehrkräfte im Gerätetyp Laptop, Betriebssystem Windows, das größte Potential für den Einsatz im Unterricht sehen. Wir setzen daher bei den ausleihbaren Endgeräten hauptsächlich auf Laptops, da v.a. das Schreiben und Überarbeiten komplexerer Texte spätestens ab Klasse 8 eine zentrale Kompetenz darstellt, die auf diesen Geräten besser geschult werden kann.

Im Anbau A wurde daher zunächst das Lernatelier mit 20 Laptops ausgestattet. Im Hauptgebäude können seit dem Schuljahr 2017/18 auf jeder Etage 14 Laptops in einem Laptopwagen genutzt werden. Die Anbauten A und B verfügen jeweils über einen weiteren Laptopwagen mit gleicher Geräteanzahl. Diese Geräte können von allen Lehrkräften ausgeliehen und im Fachunterricht eingesetzt werden. Die naturwissenschaftlichen Fachschaften sowie Kunst und Musik verfügen über zusätzliche Laptop-Bestände, die in einem regelmäßigen Turnus erneuert werden.

Aber auch Tablets kommen bei uns, gerade in jüngeren Klassenstufen, regelmäßig zum Einsatz. Apps, z.B. zum Erstellen von Videos, Comics, Sprachaufnahmen etc. sind gerade im Hinblick auf das Produzieren von digitalen Inhalten (K 3) ein wichtiger Bestandteil des produktorientierten Unterrichts. Zu diesem Zweck stehen insgesamt vier Tabletkoffer (zwei fächerübergreifende, zwei fachschaftsgebundene) mit je 20 iPads zur Ausleihe zur Verfügung.

1.1.5 Sonstige digitale Ausstattung: Unsere Schule verfügt über digitale Messgeräte für den naturwissenschaftlichen Unterricht sowie Einplatinencomputer (Calliope mini) und LEGO-Roboter für das Programmieren im WPU- und AG-Bereich. Außerdem können ein Film- und ein Radiostudio nach entsprechender Einweisung von allen Kolleginnen und Kollegen genutzt werden.

#### **1.2 Ziel-Zustand**

1.2.1 Netzwerk: Unser Ziel ist eine vernetzte Schule. Das WLAN muss in allen Gebäudeteilen so leistungsstark und stabil sein, dass sowohl schulgebundene als auch schüler:innen-eigene digitale Endgeräte im Unterricht problemlos genutzt werden können. Dabei muss der bereits vorhandene Internetfilter, der nicht-jugendfreie Inhalte sperrt, beibehalten werden.

Die für eine zuverlässige Internetversorgung noch notwendigen Schritte werden aktuell zwischen dem Schulträger und Dataport verhandelt. Eine erste Prognose sieht den Abschluss der Arbeiten im Sommer 2025 vor.

#### 1.2.2 Präsentationstechnik (ActivPanels):

Wie in 1.1.2. beschrieben, stellt moderne Präsentationstechnik eine Notwendigkeit für den Unterricht dar. Deshalb sollen laut Haushaltsplanung noch im Kalenderjahr 2024 die verbleibenden drei Unterrichtsräume mit ActivPanels ausgestattet werden. Außerdem soll R. B04/05 ein mobiles ActivPanel erhalten.

- 1.2.3 Schulgebundene stationäre Endgeräte: In den PC-Räumen besteht neben der regelmäßigen Erneuerung der stationären PCs Bedarf an zusätzlichen Geräten. Aktuell setzt die Arbeit im PC-Raum in den meisten Lerngruppen die Partnerarbeit als Arbeitsform voraus. Partnerarbeit ist an vielen Stellen didaktisch sinnvoll, bei der Arbeit am PC behindert sie die SuS aber oft darin, eigene Lernfortschritte zu machen. Lernende müssen das Gelernte direkt selbst umsetzen können, statt jemand anderem dabei zuzusehen, wie ein Text formatiert oder eine Tabelle erstellt wird. Ziel ist daher, mindestens einen der beiden PC-Räume auf Klassenstärke aufzurüsten, sodass alle Schüler:innen in Einzelarbeit arbeiten und ihre Ergebnisse präsentieren können. In diesem Zuge ist angedacht, auch die Struktur der PC-Räume mithilfe von externer Beratung zu modernisieren.
- 1.2.4 Schulgebundene mobile Endgeräte: Eine Erweiterung des Bestands ist aktuell nicht geplant, jedoch wird es notwendig sein, die bestehenden Geräte nach einem festen Turnus zu ersetzen. Alle Mitglieder der Schulgemeinschaft sind darüber hinaus aufgefordert, defekte Geräte umgehend zu melden.

#### **1.3 Schritte zum Erreichen des Ziel-Zustands**

Während der Ist-Zustand durch regelmäßige Anträge im Rahmen des *DigitalPakt Schule 2019 bis 2024* erreicht werden konnte, fallen die Schritte zum Erreichen des Ziel-Zustands in die jährlich zu beantragenden Haushaltsmittel. Hierbei stimmt sich die Schule eng mit dem Schulträger ab.

#### **2. Ausstattung und Infrastruktur (Software) ..……………..……………………….………………………………**

#### **2.1. Ist-Zustand**

- 2.1.1. Interne Austausch- und Kommunikationsplattform *SchulCommSy SH*: Für die Schulorganisation der Lehrkräfte sowie der in der Schulverwaltung und der Schulsozialarbeit tätigen Personen (virtuelles Lehrerzimmer) wird die Plattform *SchulCommSy SH Schulintern* genutzt.
- 2.1.2. Lernmanagementsystem *itslearning:* Die Schulkonferenz vom 30.09.2021 hat die Einführung des vom Land Schleswig-Holstein zur Verfügung gestellten Lernmanagementsystems *itslearning* in allen Klassenstufen beschlossen. Anschließend erfolgte die Einführung der Plattform in allen Klassen. Über die auf der Plattform eingerichteten Kurse wird den Schüler:innen Material zur Verfügung gestellt und es werden Aufgaben und Aufträge übermittelt. Die Plattform dient auch dem Austausch von Arbeitsergebnissen und als Kommunikationsplattform. Während ein

*itslearning*-Kurs während einer Schulschließung den gesamten Unterrichtsstoff in digitaler Form abbilden kann, wird die Plattform während des regulären Präsenzunterrichts als Ergänzung (z.B. für zusätzliche Links und Übungsaufgaben) sowie für Nachrichten und Mitteilungen genutzt.

Für Schüler:innen stellt *itslearning* den primären Kommunikationsweg dar. Schüler:innen ab Kl. 7 sind deshalb dazu verpflichtet, ihren *itslearning*-Account an Unterrichtstagen einmal täglich einzusehen und auf neue Nachrichten und Mitteilungen zu prüfen.

Schüler:innen der Orientierungsstufe sehen ihren *itslearning*-Account mindestens nach Aufforderung durch ihre Lehrkraft ein.

*itslearning* stellt keine Plattform für den Austausch zwischen Eltern und Lehrkräften dar (siehe 2.1.5.: E-Mails).

- 2.1.3. UCS-Benutzerverwaltung: Alle Schulen des Schulträgers nutzen mit UCS dasselbe System zur Benutzerverwaltung. Die damit generierten Nutzerdaten werden für die Anmeldung an allen schulgebundenen Geräten sowie für den Zugriff auf die Nextcloud (2.1.4.) und auf die E-Mail-Adressen der Schüler:innen (2.1.5.) genutzt.
- 2.1.4. Nextcloud: Um den Datenaustausch zwischen schulgebundenen und schüler:innen-eigenen Geräten zu ermöglichen, wird die Nextcloud genutzt. Der Zugang zur Nextcloud erfolgt über das Schulportal Mölln bzw. über eine Desktop-Anwendung oder App.
- 2.1.5. Schulische E-Mail-Adressen: Alle Schüler:innen erhalten über ihre UCS-Benutzerkennung auch eine schulische E-Mail-Adresse (v.nachname@schule.moelln.de), die über die Applikation Kopano auf der Seite des Schulportals Mölln abgerufen wird. Über diese E-Mail-Adresse erhalten die Schüler:innen z.B. Einladungen zu Konferenz und Arbeitskreisen oder umfangreiche Mitteilungen/ Anhänge, die nicht über *itslearning* versendet werden. Der Zugang zu Kopano erfolgt über das Schulportal Mölln.

Lehrkräfte verfügen über eine dienstliche E-Mail-Adresse (vorname.nachname@schule-sh.de). Für Lehrkräfte stellen E-Mails den primären Kommunikationsweg mit Schüler:innen und Eltern dar. Lehrkräfte sind deshalb per Dienstanweisung dazu verpflichtet, ihren E-Mail-Account an Unterrichtstagen einmal täglich einzusehen.

- 2.1.6. Videokonferenzsystem: Die Corona-Pandemie hat die Nutzung eines Videokonferenzsystems notwendig gemacht. Das Videokonferenzsystem *BigBlueButton*, für das wir uns aus pädagogischen Gründen entschieden haben, wurde uns während der Pandemie unter Einhaltung der datenschutzrechtlichen Bestimmungen vom Schulträger zur Verfügung gestellt. Zum Schuljahr 2022/23 wurde *BigBlueButton* in itslearning integriert. Die Vereinbarungen der Schulgemeinschaft zum Umgang mit Videokonferenzen finden sich in unserem Distanzlernkonzept (*Anhang 2*, Punkt 10), die schulinternen Regelungen in *Anhang 3*.
- 2.1.7. Digitales Klassenbuch: In der Zeit der Schulschließung wurde uns die Dringlichkeit eines digitalen Klassenbuchs bewusst, um die kontinuierliche Anwesenheit von Schüler:innen, z.B. in Videokonferenzen, zu dokumentieren. Nachdem die Lehrkräfte mit Tablets für die datenschutzkonforme Verarbeitung personenbezogener Daten ausgestattet wurden und eine Projektgruppe das digitale Klassenbuch im 4. Quartal des Schuljahres 2020/21 getestet hat, wurde es zum Schuljahr 2021/22 flächendeckend eingeführt.

#### **2.2. Ziel-Zustand**

- 2.2.1. UCS-Benutzerverwaltung: Da alle Schulen des Schulträgers mit UCS dasselbe System zur Benutzerverwaltung nutzen, wird angestrebt, dass die Kennung, die ein/e Schüler/in von einer anderen Schule des Schulträgers mit ans MDG bringt, weitergeführt werden kann. Zur Vereinfachung des Passwortmanagements ist es außerdem wünschenswert, dass die UCS-Kennung perspektivisch an die *itslearning*-Kennung angeglichen wird.
- 2.2.2. Schulportal Mölln: Das Schulportal Mölln, über das Kopano und Nextcloud angesteuert werden, dient zusammen mit *itslearning* als zentrale Anlaufstelle für Kommunikations- und Unterrichtszwecke. Das Schulportal soll durch weitere Applikationen wie z.B. Untis (Stundenplan) und *bettermarks* (Lernplattform für Mathematik) ergänzt werden, die über einen sogenannten Single-Sign-On zu erreichen sind. Langfristig wäre auch die Integration von *itslearning* in das Schulportal wünschenswert. Eine zuverlässige Erreichbarkeit und Funktion der verwendeten Plattform ist die zentrale Gelingensbedingung.
- 2.2.3. Schulische E-Mail-Adressen über Kopano: Es wird angestrebt, dass sich die schulischen E-Mail-Adressen in ein beliebiges E-Mail-Programm integrieren lassen, damit der Weg über das Schulportal Mölln entfallen kann.

#### **3. Bring Your Own Device (BYOD) …………………………………………………………………………………………**

BYOD ("Bring Your Own Device" – "Bring dein eigenes Gerät") wurde nach einem Schulkonferenzbeschluss vom Mai 2016 zu Beginn der Schuljahre 2016/17 und 2017/18 in jeweils einem Oberstufenprofil als Modellprojekt eingeführt.

Durch die Erfahrungen in diesen Modellklassen haben sich folgende Vorteile beim Einsatz privater digitaler Endgeräte herauskristallisiert:

- flexibler Medieneinsatz: Lernen mit digitalen Medien ohne große logistische Hürden (Gerätebuchung und Ausleihe)
- selbstverständlicher Einsatz digitaler Medien (Arbeits- statt Spielgerät)
- Vorbereitung auf das Berufsleben/ Studium
- Förderung von Selbstorganisation und Eigenständigkeit
- Nachhaltigkeit: Vermeidung von Doppelstrukturen
- rücksichtsvollerer Umgang (Privat- vs. Schuleigentum)
- $\triangleright$  schnellere Ausstattung als durch den Schulträger finanzierbar

Neben den Modellklassen hat sich der Einsatz von schüler:innen-eigenen Geräten auf freiwilliger Basis aber auch in anderen Oberstufenklassen – und durch die Erfahrungen während der Corona-Pandemie auch in unteren Jahrgängen – bewährt, weshalb das BYOD-Konzept zum Schuljahr 2022/ 23 in einer Arbeitsgruppe bestehend aus Lehrkräften, Schüler:innen, Eltern und einem Vertreter des Schulträgers grundlegend überarbeitet wurde. Durch die Umstellung auf G9 wurde das Konzept zum Schuljahr 2023/ 24 noch einmal angepasst und umfasst nun folgende Regelungen:

• **ab Klasse 8:** *freiwillige* Nutzung privater digitaler Endgeräte (ohne dauerhaften WLAN-Zugang) als digitaler Heftersatz

- **ab Klasse 9:** *freiwillige* Nutzung privater digitaler Endgeräte (auf Antrag mit WLAN-Zugang)
- **ab Klasse 10:** *verpflichtende* Nutzung privater digitaler Endgeräte

Dazu wurden verschiedene BYOD-Verträge ausgearbeitet, die in ihrer aktuellen Fassung von der Website www.mdgmoelln.de —> Lernen —> Lernen mit digitalen Medien —> BYOD oder über *itslearning* heruntergeladen werden können.

Außerdem besteht für Schüler:innen ab Klasse 10 ein Deckungsschutz durch den Schulträger, der bei Schaden oder Diebstahl greift. Die dafür notwendigen Voraussetzungen sowie Richtlinien sind ebenfalls über die oben genannten Quellen abrufbar.

Eltern, die ihren Kindern aus finanziellen Gründen kein eigenes digitales Endgerät für die schulische Arbeit zur Verfügung stellen können, können einen Antrag auf ein Leihgerät einreichen. Die Voraussetzungen hierfür sowie die Ausleihbedingungen sind ebenfalls über die oben genannten Quellen abrufbar.

Die Nutzung schüler:innen-eigener Handys ist in der Haus- und Pausenordnung geregelt.

# **4. Lernen mit/ über digitale/n Medien – der Fachunterricht ...................................................**

- 4.1. Allgemein: Die Empfehlung des KMK-Strategiepapiers "Bildung in der digitalen Welt" (2016), Medienkompetenz gezielt im Fachunterricht zu vermitteln, wurde vom Land in der "Ergänzung zu den Fachanforderungen: Medienkonzept – Lernen mit digitalen Medien" konkretisiert. Demnach leistet jedes Unterrichtsfach verpflichtend seinen fachspezifischen Beitrag zum Kompetenzerwerb, mit dem Ziel, dass Schüler:innen aktiv an der digitalen Welt partizipieren können. Die sechs Kompetenzbereiche, die allen Fächern zugrunde liegen und die systematisch und im Sinne einer Progression vermittelt und damit auch zum Gegenstand von Leistungsbewertung werden, lauten:
	- K 1 Suchen, Verarbeiten und Aufbewahren
	- K 2 Kommunizieren und Kooperieren
	- $\blacktriangleright$  K 3 Produzieren und Präsentieren
	- K 4 Schützen und sicher Agieren
	- K 5 Problemlösen und Handeln
	- K 6 Analysieren und Reflektieren

Jedes Fach nimmt seine spezifischen Bezüge zur Medienkompetenz in das schulinterne Fachcurriculum auf. Diese Fachcurricula, die auf den Fachkonferenzen regelmäßig evaluiert und ggf. angepasst werden, sind aufgrund ihres Umfangs nicht Teil dieses Medienkonzeptes. *Anhang 1* stellt eine Zusammenschau der einzelnen Kompetenzen, gegliedert nach Jahrgangsstufe und Thematik, dar, wie sie auf der Schulkonferenz im November 2021 abgestimmt wurden und bietet somit eine erste Orientierung.

Außerdem legen die Fachkonferenzen auf der Basis des Mediencurriculums fest, welche Programme/ Software in dem jeweiligen Fach eingesetzt wird. Auch diese Festlegung ist aufgrund der Schnelllebigkeit der Thematik nicht Bestandteil dieses Medienkonzepts.

4.2. Informatik-Unterricht: In der Oberstufe kann Informatik bereits seit vielen Jahren gewählt werden. Seit dem Schuljahr 2022/23 hat das MDG im Rahmen eines Modellprojekts Informatikunterricht auch in der Mittelstufe verankert, sodass allen Schüler:innen der Jahrgänge 7 und 8 zwei Wochenstunden Informatik zuteil werden. Ab dem Schuljahr 2024/25 wird das Land Schleswig-Holstein Informatik als reguläres Unterrichtsfach in die Kontingentstundentafel aufnehmen, sodass der Fortführung dieses Unterrichts für die nachfolgenden Jahrgänge gesichert ist. Der Unterricht in der Mittel- und in der Oberstufe orientiert sich an den Fachanforderungen des Fachs Informatik und wird kontinuierlich im schulinternen Fachcurriculum evaluiert und ggf. angepasst. Das schulinterne Fachcurriculum ist unter www.mdgmoelln.de —> Lernen —> Unterrichtsfächer —> Informatik einzusehen.

#### **5. Lernen mit/ über digitale/n Medien – fächerübergreifender Unterricht...............................**

- 5.1. Die Kompetenzstunde (Kl. 5): Um allen Schüler:innen gleiche Startbedingungen an unserer Schule in Bezug auf das Lernen mit digitalen Medien zu bieten, wird die Kompetenzstunde in Jahrgang 5 (eventuell auch in Jahrgang 6) u.a. dazu genutzt, grundlegende Fähigkeiten im Umgang mit dem schulischen Benutzerkonto, der schulischen Austausch- und Kommunikationsplattform/ dem Lernmanagementsystem, der Cloud, der schulischen E-Mail-Adresse und ggf. dem schulischen Videokonferenzsystem zu schulen. Dies wurde auf der Lehrerkonferenz vom 03.06.2021 abgestimmt (siehe Anhang 4).
- 5.2. Der Internetführerschein (Kl. 5/6): In diesem Projekt, das von Schüler:innen des E-Jahrgangs durchgeführt wird, werden grundlegende Kompetenzen im Umgang mit Suchmaschinen vermittelt sowie der Umgang mit digitalen Kommunikationsmedien reflektiert.
- 5.3. Begabtenförderung Informatik (Kl. 5): Schülerinnen und Schüler des MDG, die sich in naturwissenschaftlichen Bereichen durch ihre Problemlösekompetenz und ihr logisches Denken besonders hervortun, können für die Begabtenförderung im Bereich der Informatik vorgeschlagen werden. Einmal in der Woche ist es diesen Schüler:innen dann möglich, auf spielerische Art und Weise die Grundlagen des blockbasierten Programmierens zu lernen. Außerdem arbeiten die Teilnehmenden an Wettbewerbsaufgaben des "Informatik-Bibers" (Deutschlands größter Schülerwettbewerb im Bereich Informatik), die das digitale Denken fördern und das Interesse für informatische Inhalte auf spielerische und alltagsnahe Art wecken.
- 5.4. Das Projekt "Schülermedienlotsen": Dieses Projekt des Offenen Kanal SH verfolgt einen Peer-topeer-Ansatz, indem Schüler:innen der Jahrgänge 9/10 im Bereich digitale Medien und in der Vermittlung von fachlichen Inhalten so ausgebildet werden, dass sie ihr Wissen in einem Medienparcours an jüngere Schüler:innen weitergeben können.

Das Projekt wird im Schuljahr 2023/24 zum ersten Mal durchgeführt und löst damit das Projekt "Net-Piloten" ab. Geplant ist, dass die ausgebildeten Schülermedienlots:innen einen aktiven Part im Schulleben einnehmen, indem sie auch über den Medienparcours hinaus als Ansprechpartner:innen für jüngere Schüler:innen zur Verfügung stehen.

5.5. Die Wahlpflichtkurse Digitale Medien/ Robotik (Kl. 9/ 10): Die Vermittlung von Medienkompetenz spielt in den beiden Wahlpflichtkursen "Digitale Medien" und "Robotik" (als Teilbereich des Kurses Angewandte Naturwissenschaften) eine herausragende Rolle. Während die Teilnehmenden des Kurses "Digitale Medien" Kenntnisse im Umgang mit dem Radio-Studio, Foto- und Film sowie App-Programmierung machen, werden in "Robotik" Roboter

programmiert. Beide WPU-Kurse sind seit mehreren Schuljahren im Unterrichtsangebot verankert und werden von den Schüler:innen stark angewählt.

- 5.6. Teilnahme an Projekt- und Aktionstagen: Die Schulgemeinschaft des MDG nimmt regelmäßig an Aktionstagen, wie z.B. dem jährlich stattfindenden "Safer Internet Day" teil. Außerdem wurde der letzte Schultag vor den Osterferien zum "Tag gegen Fake News" erklärt, an dem die Schüler:innen im Unterricht, aber auch darüber hinaus, zur Sensibilisierung im Umgang mit Desinformationen geschult werden. Zu diesem Zweck werden auch Kooperationen mit außerschulischen Partner:innen, z.B. Journalist:innen, gepflegt. Aktuell ist außerdem ein jahrgangsübergreifender Schulmedientag für das Schuljahr 2024/25 in Planung.
- 5.7. Angebote für Eltern: Im Schuljahr 2023/24 wurden mehrere Angebote für Eltern gemacht, um ihre Kinder besser im Umgang mit digitalen Medien begleiten zu können. Die dazu geschlossenen Kooperationen u.a. mit den Elternmedienlotsen des OK SH, den Stellen der Polizeiprävention sowie der Suchtberatung des Kreises Herzogtum-Lauenburg sollen in den kommenden Schuljahren fortgeführt werden.

#### **6. Qualifizierung .…………....………………………………..………..………………….………………………………**

- 6.1. Steuergruppe: Ein Arbeitskreis "Lernen mit digitalen Medien" wurde im Schuljahr 2014/15 gegründet. Er besteht aus Lehrkräften und Vertreter:innen der SV und dem SEB. In diesem Arbeitskreis werden grundlegende Fragen der technischen Ausstattung und der mediendidaktischen Ausrichtung der Schule besprochen und Anträge zur Abstimmung auf der Schulkonferenz vorbereitet.
- 6.2. Fortbildungsplanung: Um den Schüler:innen die im Mediencurriculum festgelegten Aspekte der Medienkompetenz zu vermitteln, bilden sich die Lehrkräfte regelmäßig fort. Die systematische Fortbildungsplanung umfasst regelmäßige Schulentwicklungstage zum Thema Medienkompetenz, die Teilnahme an schulinternen und -externen Fortbildung und die Vernetzung mit anderen Schulen und dem ISQH bzw. dessen Medienberater:innen, z.B. bei den Medienkompetenztagen SH. Bei der Einführung neuer Gerätetypen und Plattformen ist darauf zu achten, dass kollegiumsintern Multiplikator:innen ausgebildet werden, aber auch, dass benötigte Schulungen durch externe Expert:innen mit eingeplant werden – z.B. im Umgang mit den ActivPanels.

Ein Schwerpunkt der Fortbildungen liegt aktuell auf dem Umgang mit Künstlicher Intelligenz im Unterricht. Um dieses Thema stärker in die schulischen Arbeit zu integrieren, wird außerdem über die Teilnahme an einem Modellprojekt nachgedacht, das in den kommenden Monaten konkretisiert werden soll.

6.3. Ansprechpartner:innen und Anleitungen: Verschiedene Lehrkräfte zeigen sich als Ansprechpartner:innen für die verschiedenen Plattformen und Programme verantwortlich. Diese werden per Aushang bzw. auf der Homepage www.mdgmoelln.de veröffentlicht. Über die digitalen Plattformen *SchulCommSy SH Schulintern* bzw. *itslearning* sowie über die Homepage können Anleitungen für die unterschiedlichen Programme abgerufen werden. Sollte es Probleme bei einer der Plattformen geben, sind die Mitglieder der Schulgemeinschaft aufgerufen, sich zeitnah an die jeweiligen Ansprechpartner:innen zu wenden. Seit dem Schuljahr 2022/23 werden zu

diesem Zweck mehrmals wöchentlich Mittagspausensprechstunden abgehalten, deren Termine auf den oben genannten Wegen bekanntgegeben werden.

# **7. Rolle des Schulträgers ..………………………………..………..………………….……………………………………**

- 7.1. Medienentwicklungsplanung: Es finden regelmäßige Treffen zwischen der Schulleitung und dem Schulträger statt, um die weiteren Schritte der Medienentwicklungsplanung zu besprechen. Außerdem finden Treffen mit den anderen Schulen des Schulträgers statt, um die Medienentwicklungsplanung zwischen den einzelnen Schulen zu koordinieren und – wo sinnvoll – gemeinsame Ansätze zu verfolgen. Der Schulträger koordiniert und übernimmt außerdem die Gerätebeschaffung und -einrichtung.
- 7.2. Support: Der Schulträger unterstützt die Schule im IT-Bereich und greift dabei, wenn notwendig, auch auf externe Dienstleister zurück. Hierfür gibt es festgelegte Ansprechpartner, die die Schule bei Bedarf auch vor Ort unterstützen. Im Juni 2021 hat zu diesem Zweck eine IT-Unterstützungskraft ihre Tätigkeit auf dem Schulberg angetreten, um den Lehrkräfte vor Ort bei Fragen und Problemen bzgl. defekter Technik, Raumausstattung und sonstiger benötigter Hilfe zu helfen. Programmfehler im Schulportal und bei *BigBlueButton*, die nur von der IT behoben werden können, werden von den dafür zuständigen Ansprechpartner:innen im Kollegium zeitnah mitgeteilt.

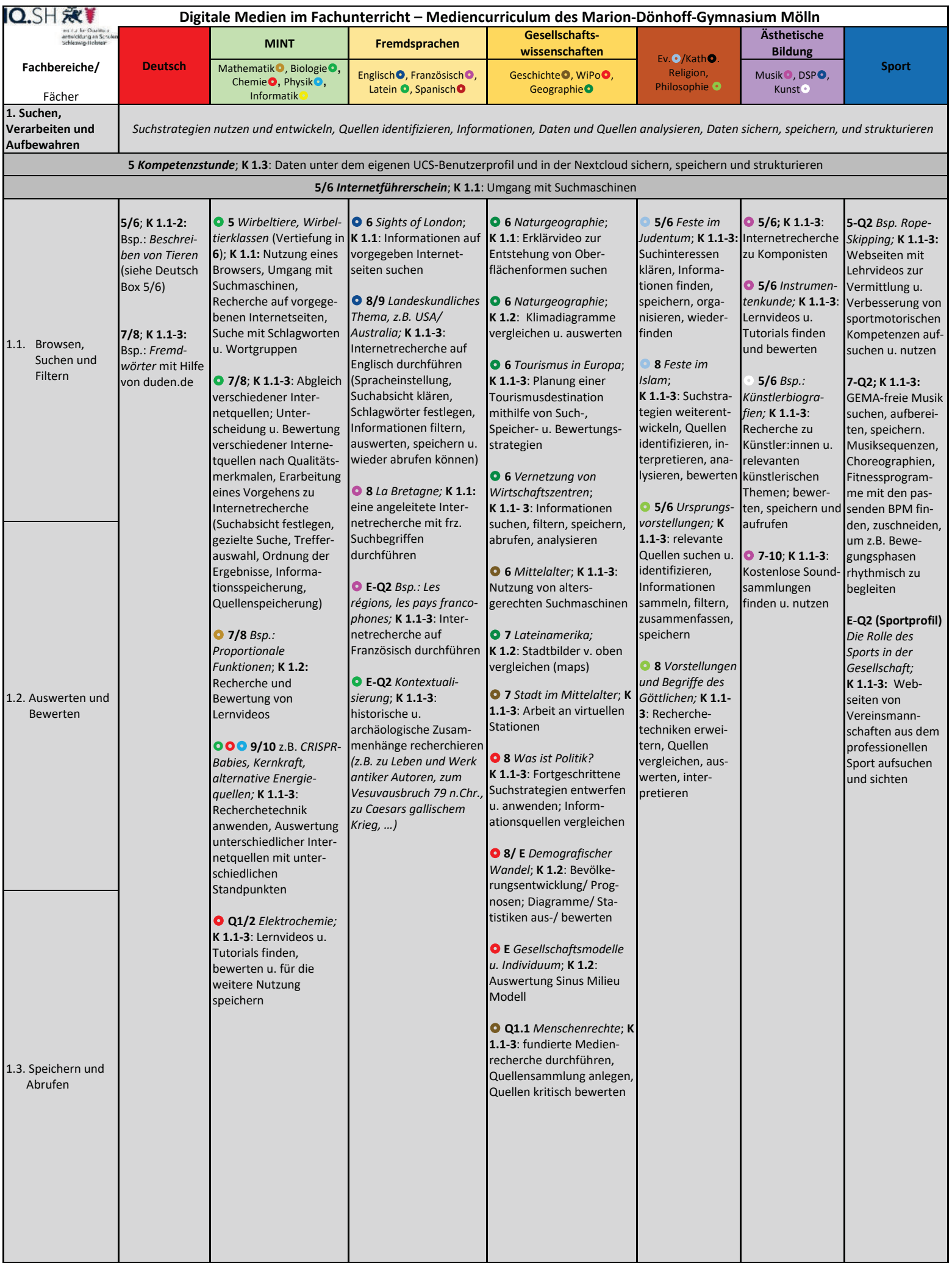

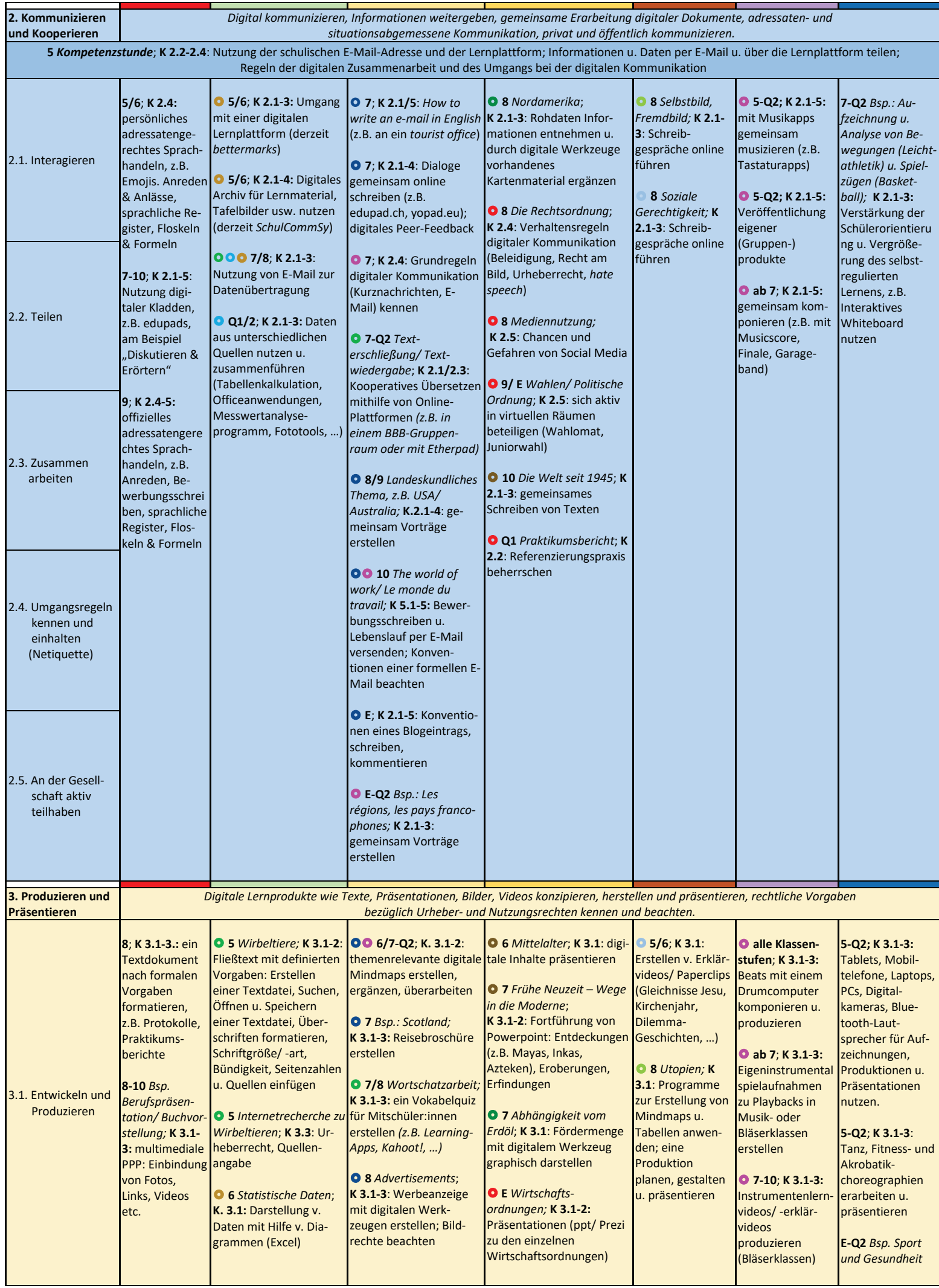

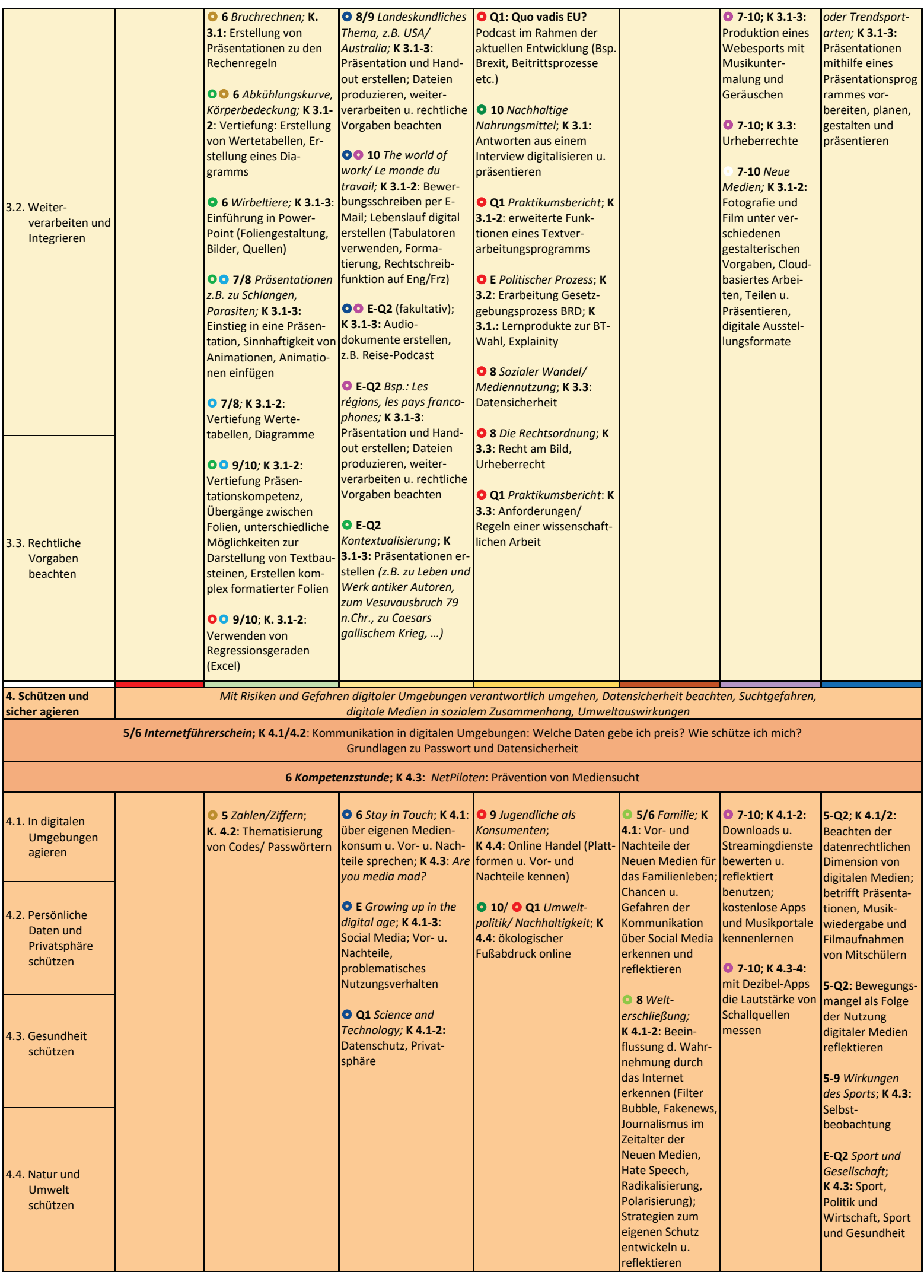

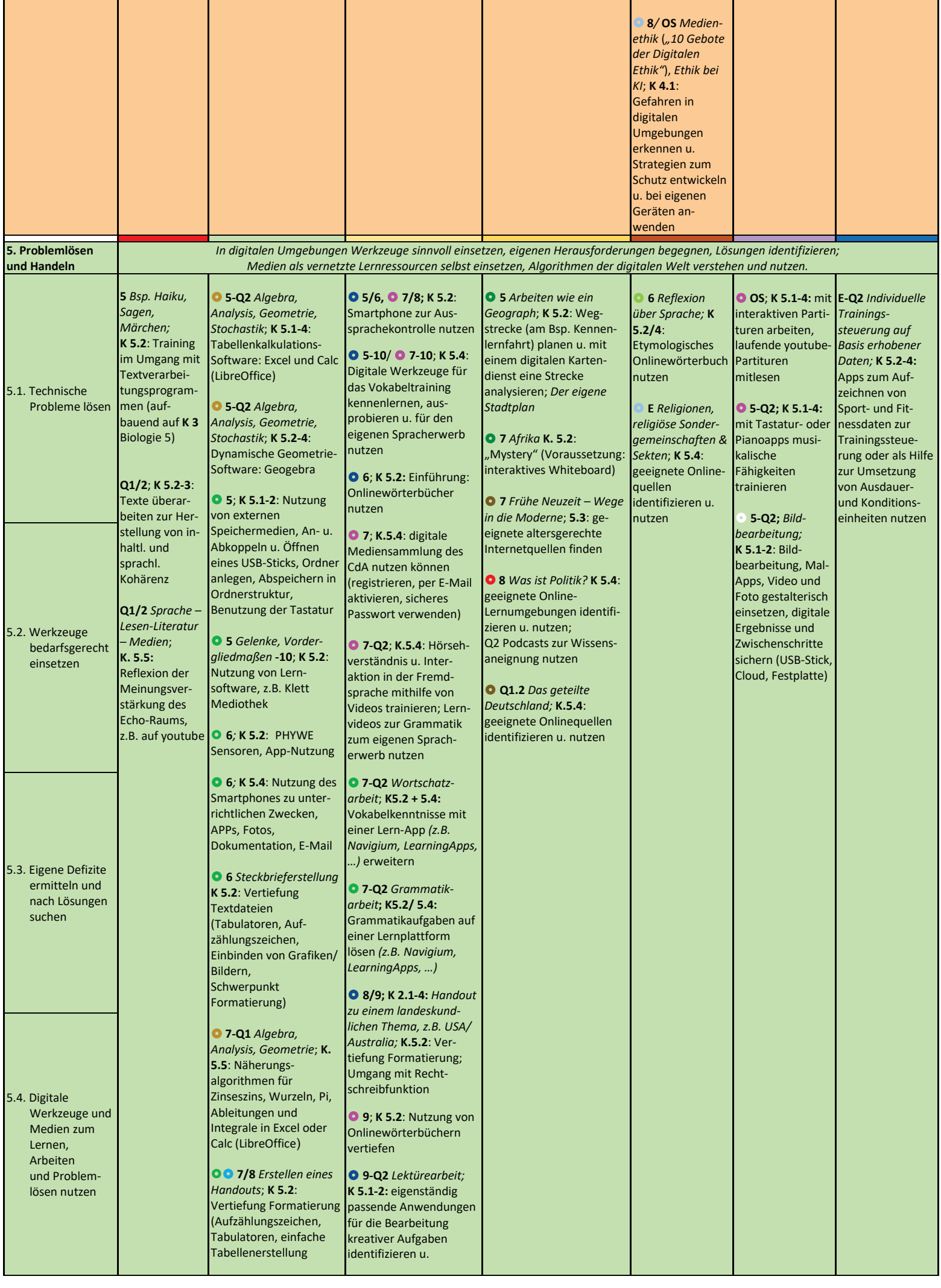

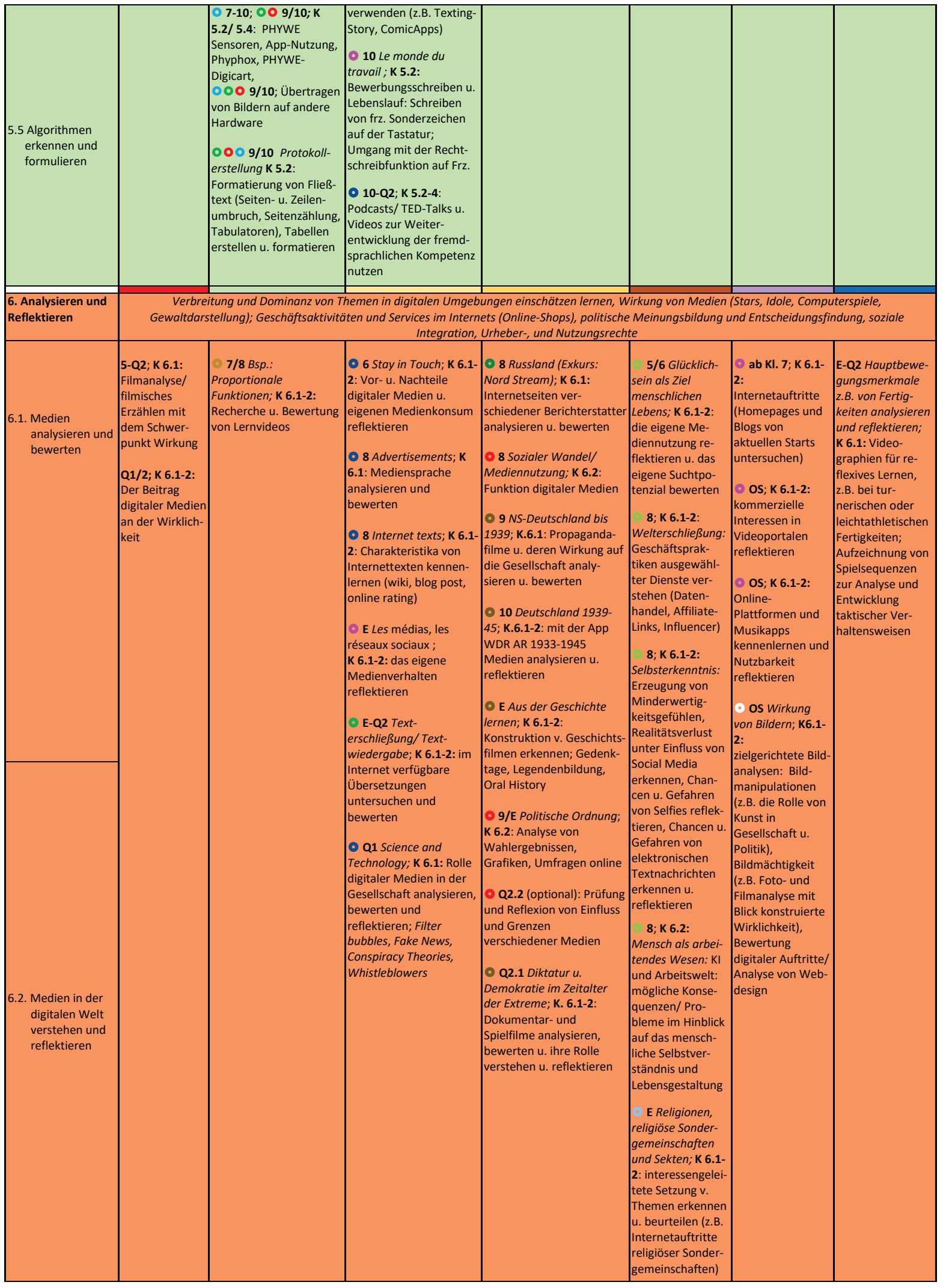

# *Anhang 2*

# **Distanzlernkonzept für ein Schuljahr im "Corona-Regelbetrieb"<sup>2</sup> (Stand: 07.01.2021)**

**ZIEL:** Wir streben eine gute Verzahnung von Präsenz- und Distanzlernen an und etablieren Strukturen, die es uns auch in Phasen der Schulschließung ermöglichen, Unterricht und Kommunikation aufrechtzuerhalten und weiterzuführen. Dabei gilt es, alle unsere Schüler:innen, Kolleg:innen und Eltern zu erreichen, Kommunikationswege für jede Klasse zu definieren und diese transparent zu machen.

# **Maßnahmen:**

# **1. Bestandsaufnahme in Bezug auf die technische Ausstattung unserer Schüler:innen**

Die vor den Sommerferien durchgeführte Umfrage hat gezeigt, dass unsere Schüler:innen in Bezug auf digitales Lernen insgesamt gut ausgestattet sind. Je nach Jahrgangsstufe haben 1-3 Schüler:innen pro Klasse zu Hause keinen oder einen nur sehr eingeschränkten Zugang zu digitalen Endgeräten. Schwierigkeiten gibt es darüber hinaus aber auch in Elternhäusern, in denen sich mehrere Geschwisterkinder ein Gerät teilen. Problematisch ist zudem bei mehreren Schüler:innen eine unzureichende Internetverbindung.

# **2. Beantragung von Leihgeräten**

Für das MDG wurden in den Sommerferien im Rahmen des "Landesprogramms DigitalPakt SH – Sofortausstattungsprogramm"<sup>3</sup> über den Schulträger ca. 40 Leih-Laptops und 40 Leih-Tablets beantragt. Um von Beginn des Schuljahres an eine gute Vernetzung zwischen Präsenzunterricht und Onlineangeboten zu gewährleisten und den Umgang mit UCS/ Kopano zu trainieren, ist es wichtig, dass alle Schüler:innen, die die Kriterien für ein Leihgerät erfüllen<sup>4</sup>, zeitnah ausgestattet werden. Die Klassenlehrkräfte stellen eventuelle Bedarfe in ihrer Klasse fest, nehmen Kontakt zu den Elternhäusern auf und verteilen ggf. das Antragsformular.

# **3. WLAN-Nutzung über BYOD hinaus**

Da die PC-Räume und die Geräte aus den Fachschaftsbeständen aus Hygienegründen nur sehr eingeschränkt für die Verwendung im Unterricht genutzt werden dürfen, benötigen unsere Schüler:innen andere Möglichkeiten, um im Unterricht nicht nur digital, sondern auch online arbeiten zu können. Daher sollen auch Schüler:innen, die kein BYOD-Profil besuchen, die Möglichkeit erhalten, ihre privaten digitalen Endgeräte nach vorheriger Antragsstellung im schulischen WLAN zu nutzen. Absprache und Antragsstellungen erfolgen über Fach- oder Klassenlehrkräfte.<sup>5</sup> Wichtig ist, dass Schüler:innen und Eltern zuvor darüber informiert werden,

<sup>&</sup>lt;sup>2</sup> Grundlage: "Schulen bilanzieren den Stand der Digitalisierung und zu Verfahren, die sich bewährt haben und entwickeln ein Konzept zum Distanzlernen." (*Aktuelle Informationen der Schulaufsicht*, 12.06.2020)

<sup>&</sup>lt;sup>3</sup> Im Rahmen dieses Programms stellen die Schulträger über die Schulen den Schüler:innen jeweils ein digitales Endgerät zur Verfügung, wenn diese wegen des Fehlens mobiler Endgeräte am digitalen Lernen zuhause nicht teilhaben können, wodurch das Erreichen der Unterrichtsziele gefährdet wird.

<sup>&</sup>lt;sup>4</sup> Nach Antragsstellung erfolgt eine "Bedürftigkeitsprüfung" durch den Schulträger.

<sup>5</sup> Der Antrag für die Nutzung des schulischen WLANs, auf dem die Schüler:innen ihre MAC-Adresse angeben und die Nutzungsbestimmungen unterschreiben, kann von Lehrkräften auf *SchulCommSy SH Schulintern* abgerufen werden.

dass weder die Schule noch der Schulträger für hierbei auftretende Schäden oder Verlust haften, sodass Eltern ihre privaten Versicherungen überprüfen und ggf. erneuern sollten.

# **4. Bestandsaufnahme in Bezug auf die technische Ausstattung und den Fortbildungsbedarf der Lehrkräfte**

Die bis zum Ende der Sommerferien durchgeführte Umfrage hat gezeigt, dass unsere Lehrkräfte größtenteils gut mit privaten digitalen Endgeräten ausgestattet sind und diese für die schulische Arbeit nutzen. Im Rahmen der Umfrage wurde aber auch der deutliche Wunsch der Lehrkräfte formuliert, nicht mehr die Privatgeräte für den dienstlichen Einsatz nutzen zu müssen. Viele Lehrkräfte haben sich bereits gut in den grundlegenden Umgang mit Big Blue Button eingearbeitet, auf weitere Fortbildungsbedarfe wurde bzw. wird kontinuierlich reagiert.

# **5. Bereitstellung von technischer Ausstattung**

Lehrkräfte, die aus technischen Gründen zu Hause keine Onlinekonferenzen durchführen können/ wollen, können Arbeitsplätze in der Schule nutzen. Die Räume 202, 204 und 238 (Mi.-Fr.) stehen primär für die Durchführung von Onlinekonferenzen zur Verfügung, schulische Laptops können ausgeliehen werden.

# **6. Fortbildungsplanung**

Auf dem SET am 11.09.2020 wurde die Grundlage für ein koordiniertes schulinternes Fortbildungskonzept gelegt. Eine Übersicht über Fortbildungen des IQSH wird regelmäßig auf *SchulCommSy SH Schulintern* veröffentlicht. Erste Schulungen zu UCS/ Kopano werden durch die Multi-plikator:innen zeitnah durchgeführt. Es wird vorausgesetzt, dass im Verlauf des 1. Halbjahres 2020/21 alle Kolleg:innen den Umgang mit der in der Klasse genutzten Lernplattform (aktuell *SchulCommSy SH Unterricht* bzw. itslearning), der schulischen E-Mail-Adresse und dem Videokonferenzsystem *Big Blue Button* beherrschen. Anleitungen finden sich im virtuellen Lehrerzimmer *SchulCommSy SH Schulintern.*

# **7. Einrichtung des Schulportals Mölln/ Nutzung der schulischen E-Mail-Adresse über Kopano**

Sobald UCS durch Lernmanagement-Programme wie Itslearning, bettermarks, Anton, Antolin etc. ergänzt wurde, kann das Schulportal Mölln gewinnbringend zum Einsatz kommen und langfristig *SchulCommSy SH Unterricht* ersetzen. Über Kopano erhalten unsere Schüler:innen eine E-Mail-Adresse für die schulische Nutzung. Schüler:innen und Lehrkräfte nutzen zur schulischen Kommunikation nur die schulische (@schule.moelln.de bzw. @ mdg.schule.moelln.de) und keine private E-Mail-Adresse. Anleitungen zur Nutzung der E-Mail-Adresse und zur Einbindung dieser in verschiedene E-Mail-Programme finden sich auf der Website www.mdgmoelln.de. Sobald das System auch an den Grundschulen etabliert ist, werden unsere Schüler:innen in den kommenden Schuljahren die Kompetenz im Umgang hiermit ans MDG mitbringen.

# **8. Definition von Kommunikationswegen und digitalen Unterrichtsstrukturen**

Das Schaubild (Seite 3) gibt die prinzipiellen Möglichkeiten digitaler Kommunikationswege am MDG wieder. Dies bedeutet nicht, dass jeder einzelne Weg auch genutzt werden muss. Messengerdienste wie WhatsApp, Threema, Signal etc. gehören nicht zu den vom Datenschutzbeauftragten genehmigten Kommunikationswegen.

**Auf den Klassenteamsitzungen wurden die Kommunikationswege für die Klassen definiert und im Anschluss mit der Klasse besprochen. Ziel muss sein, dass alle Lehrkräfte in einer Klasse dieselben Kommunikationswege im Umgang mit der Klasse nutzen.**

Anleitungen für die Nutzung der verschiedenen Dienste finden sich auf der Website www.mdgmoelln.de. Sollte es bei Schüler:innen zu technischen Problemen bei der Nutzung der festgelegten Kommunikationswege geben, teilen sie dies umgehend der Klassenleitung mit. Sollte es bei Lehrkräften zu technischen Problemen bei der Nutzung der festgelegten Kommunikationswege geben, teilen sie dies umgehend der jeweiligen Ansprechperson (siehe Aushang im Flur vor E13 und SchulCommSy) mit.

Um die digitale Kommunikation zwischen Schule und Elternhaus zu optimieren, ist es wünschenswert, dass Eltern der Schule eine E-Mail-Adresse zur Kommunikation zur Verfügung stellen. Außerdem teilen sie Probleme im Zusammenhang mit dem Distanzlernen ihres Kindes den Klassen- und ggf. auch den Fachlehrkräften mit.

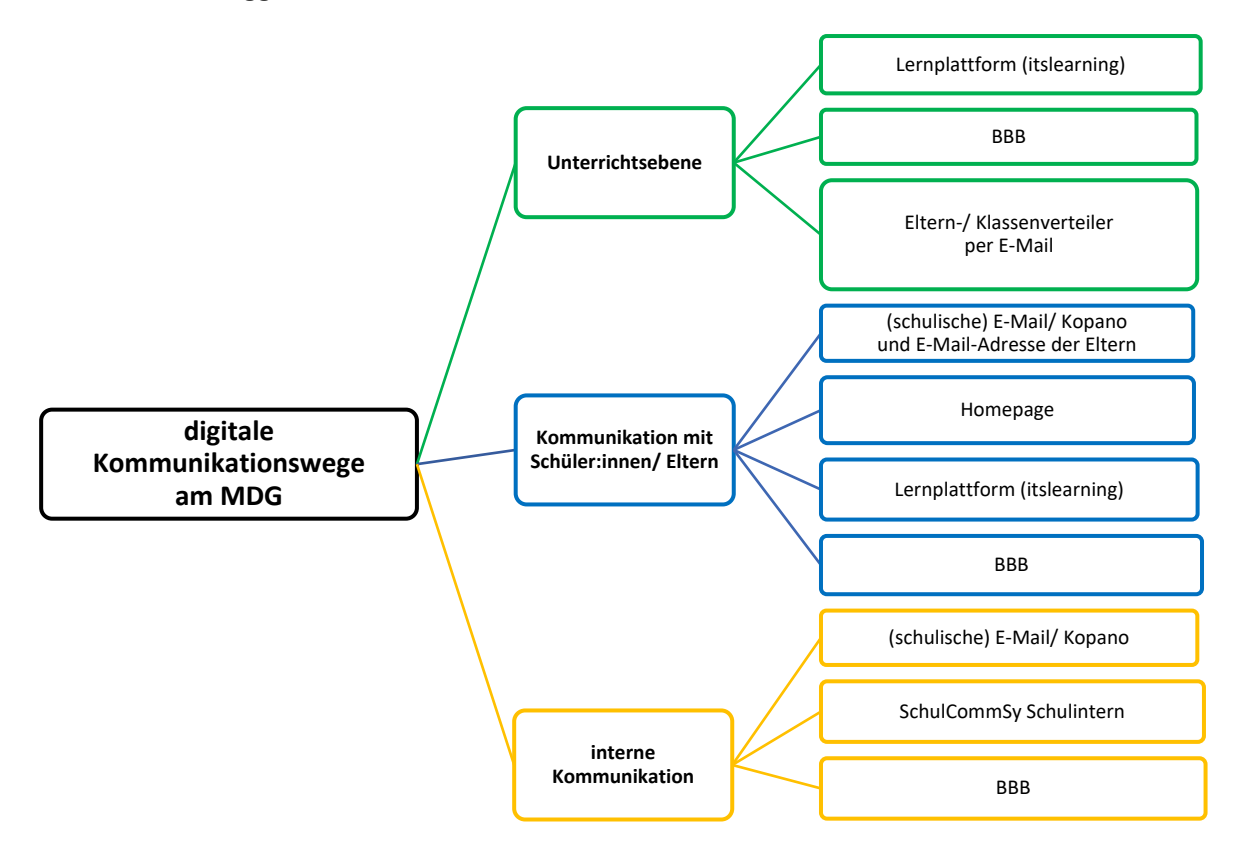

# **9. Umgang mit vom Präsenzunterricht befreiten Schüler:innen und Lehrkräften**

Für Schüler:innen, die auf Antrag und unter Vorlage eines Attests von der Präsenzpflicht befreit werden, wird im Gespräch mit Klassenlehrkraft, Stufenleitung und ggf. anderen Beteiligten eine individuelle Beschulungsvereinbarung zur Teilnahme am Unterricht festgelegt. Möglich ist z.B., dass er/ sie aus einem nur von ihm/ ihr und ggf. einer Aufsichtsperson genutzten Raum in der Schule oder – in Einzelfällen – von zu Hause digital dem Unterricht zugeschaltet wird.

Bei Schüler:innen, die sich für einen befristeten Zeitraum in häusliche Quarantäne begeben müssen – also nicht selbst erkrankt sind und deshalb zu Hause arbeiten können – kommt den Hausaufgabenpartner:innen eine besondere Verantwortung zu. Hierfür können sie z.B. die aktuelle Lernplattform (aktuell SchulCommSy Unterricht) nutzen. Außerdem können diese

Schüler:innen – sofern es keine technischen Hinderungsgründe gibt – je nach Unterrichtsgegenstand und nach pädagogischem Ermessen der Lehrkraft mithilfe des Videokonferenzsystems BigBlueButton zum Unterricht hinzugeschaltet werden. Mittels Videokonferenz können sie die Tafel und ggf. weitere Unterrichtsgegenstände sehen sowie die Lehrkraft hören und ggf. sehen. Bei Einwilligung aller Beteiligten ist auf diesem Weg auch ein Einbezug der Schüler:innen in Quarantäne in Partner- und Gruppenarbeiten möglich. Als Alternative zur digitalen Unterrichtsteilnahme kann eine Lehrkraft eine andere gleichwertige Lösung (z.B. Telefonate am Nachmittag, vgl. Punkt 10) festlegen.

Lehrkräfte, die von der Präsenzpflicht befreit werden, definieren in Rücksprache mit der Schulleitung Möglichkeiten des Unterrichtens aus der Distanz. Auch hier ist ein Zuschalten per BigBlueButton in den Unterrichtsraum der Klasse umsetzbar, wenn eine weitere Lehr- oder Unterstützungskraft dort Aufsicht führt. Der Distanzunterricht findet zu fest definierten Zeitpunkten im Rahmen eines Stundenplans für das Distanzlernen, Montag bis Freitag zwischen 7.30 und 15.10 Uhr (entsprechend dem für die Klasse gültigen Stundenplan), statt<sup>6</sup>.

# **10. Online-Konferenzen mithilfe des Videokonferenzsystems BigBlueButton**

Lehrkräfte, die aus gesundheitlichen Gründen nicht in den Präsenzunterricht eingebunden werden können, nutzen regelmäßige Online-Konferenzen, um ihre Lerngruppen zu unterrichten. In Phasen des reinen Distanzlernens sollen alle Lehrkräfte ihre Lerngruppen mindestens einmal pro Woche per Online-Konferenzen erreichen, bei Fächern, die einstündig unterrichtet werden, einmal alle zwei Wochen. Sollte dies einer Lehrkraft nicht möglich sein, formuliert sie in Rücksprache mit der Schulleitung andere Wege, die ihr geeignet erscheinen, die Lerngruppe regelmäßig zu kontaktieren (z.B. über regelmäßige, verbindliche Telefonate). Sollte es erneut zu einem kompletten Lockdown in allen pädagogischen Einrichtungen kommen, sodass Lehrkräfte zu Hause selbst Kinder betreuen müssen, bestimmen diese Lehrkräfte selbstständig geeignete Wege, ihre Lerngruppen regelmäßig zu kontaktieren.

Online-Konferenzen richten sich in der Regel nach dem Stundenplan, individuelle Absprachen zwischen Lehrkräften zum Verlegen der Konferenzzeiten sind jedoch möglich. Die Konferenzen richten sich aber auf alle Fälle nach den Unterrichtszeiten der jeweiligen Klasse. Konferenzen werden auf der Lernplattform (aktuell SchulCommSy Unterricht) bis Freitag 15:10 Uhr in den Kalender eingetragen.

Das Klassenkollegium ist dazu angehalten, die Online-Konferenzen so auf die Woche zu verteilen, dass einerseits die Ballung von vielen Online-Konferenzen an einem Tag vermieden wird, andererseits aber auch sichergestellt wird, dass die Klasse täglich mindestens einmal per Online-Konferenz unterrichtet wird. Ziel ist es, dass die Lehrkräfte auch einen Eindruck bekommen, wie es den Kindern in dieser besonderen Situation zu Hause geht (Aspekt der sozialen Kontrolle). Die Maximalanzahl an BBB-Konferenzen pro Tag sollte in der Regel bei zwei an Kurz- und drei an Langtagen liegen. Sollten Lehrkräfte mehr BBB-Konferenzen durchführen wollen, ist das in Absprache mit der Klasse aber auch möglich, da die Belastung durch die Anzahl an Konferenzen von Klasse zu Klasse unterschiedlich wahrgenommen wird.

Online-Konferenzen sollen auf max. 60 Min. beschränkt werden, die Arbeit in Kleingruppen (unterschiedliche Zeiten oder Nutzung von Breakout-Räumen) soll forciert werden.

<sup>6</sup> siehe: *Rahmenkonzept Schuljahr 2020/21: Ein Schuljahr im Corona-Regel-Betrieb*, S. 15

Lehrkräfte können darüber hinaus Sprechstunden per *Big Blue Button* durchführen. Diese Sprechstunden zählen nicht zur Gesamtanzahl an BBB-Konferenzen pro Tag hinzu. Um eine bessere Übersichtlichkeit zu gewährleisten, werden BBB-Konferenzen im Kalender dunkelblau, BBB-Sprechstunden lila hinterlegt.

Nutzungsregelungen für Online- bzw. Videokonferenzen wurden in der Klassenleitungsstunde zu Beginn des Schuljahres besprochen und über die Homepage an alle Mitglieder der Schulgemeinschaft kommuniziert.

# **11. Aufgaben:**

**Grundsätzliches:** Alle Lehrkräfte sind verpflichtet, in allen von ihnen unterrichteten Klassen Aufgaben zu stellen und Distanzunterricht durchzuführen.

**Umfang:** Um organisatorische, technische und auch konzentrationsbedingte Schwierigkeiten der Schüler:innen zu berücksichtigen, werden die Aufgaben für Distanzunterricht nicht im vollen Umfang einer Unterrichtsstunde geplant (Richtwert: 45 statt 60 Min.)

**Bereitstellung:** Aufgaben werden bis 18.00 Uhr des Vortages hochgeladen/ übermittelt, sodass die Schüler:innen ihren Schultag eigenständig strukturieren können. Alle Aufgaben enthalten Vorgaben zur Art (Hochladen, Einreichen per E-Mail etc.) und zum Format der erwarteten Rückmeldung (Foto, Text-/ .pdf-Dokument etc.) sowie eine Deadline, bis zu der die Aufgaben eingereicht werden sollen.

**Art des Materials:** Lehrkräfte achten darauf, dass kein bzw. möglichst wenig Arbeitsmaterial zu Hause ausgedruckt werden muss. Die eingeführten Bücher, Arbeitshefte und sonstigen Materialien sind weiterhin zu nutzen. Schüler:innen tragen mit Beginn des Distanzunterrichts dafür Sorge, dass ihnen ihr Arbeitsmaterial zuhause zur Verfügung steht. Des Weiteren können bspw. digitale Arbeitsblätter, interaktive Aufgaben, Lehrvideos, Audio-Nachrichten etc. genutzt werden. Die Lehrkräfte stellen sicher, dass sie für externe Materialien korrekte Links angeben (evtl. auch gekürzte Links, z.B. über das Browser-Add-on ogy.de) und nur Materialien nutzen, die ohne Anmeldung nutzbar sind. Dies betrifft v.a. auch der Zugang zu Lehrvideos, bei denen oft nur Bruchteile kostenfrei verfügbar sind.

Digitale Lernmaterialien haben ein für alle betrachtbares und sicheres Format (z.B. PDF, JPG, DOCX).

Sollte die Versorgung mit einem Ausleihgerät bzw. die Teilnahme am Distanzunterricht aufgrund einer nicht ausreichenden Internetverbindung nicht möglich sein, müssen bei Bedarf Aufgaben und Lernmaterialien analog zur Verfügung gestellt werden. Eine Abholung kann über das Ausgabefenster im Sekretariat geschehen. Abhängig vom pandemischen Geschehen ist im Ausnahmefall auch die Arbeit an Geräten in der Schule möglich.

# **12. Leistungsbewertung**

Bei der Leistungsbewertung sind die Vorgaben des Bildungsministeriums zu zulässigen Formaten und ggf. zum Verzicht auf Präsenzklausuren zu berücksichtigen. Alternative Formen der Leistungsbewertung wurden auf den Fachschaftssitzungen zu Beginn des Schuljahres besprochen.

# **13. Distanzlern-Probetage**

Um unsere Schüler:innen möglichst realistisch auf eine erneute Schulschließung bzw. auf das Lernen auf Distanz vorzubereiten, führen wir von Oktober bis Dezember Distanzlern-Probetage durch, bei denen die Schüler:innen zu Hause mithilfe ihrer eigenen Hard- und Software digital unterrichtet werden. Diese Tage finden verbindlich in neu zusammengesetzten Klassen (5, 7, E) statt, wobei für Jg. 5 eine Medienkompetenzschulung im Rahmen der Kompetenzstunde oder als Fachtag vorgeschaltet sein sollte. Ziel dieses Probetages ist, insbesondere den Umgang mit Onlinekonferenzen über BigBlueButton und die Schullernplattform (aktuell Schulcommsy Unterricht) zu trainieren. Darüber hinaus sollen die Schüler:innen üben, sich auch digital zu organisieren (Ordner anlegen, Dateien abspeichern und wiederfinden etc.), Aufgaben eigenständig zu bearbeiten, sich einzuloggen, Präsentationen hochzuladen, Aufgaben zu finden etc.

# **14. Verbindlichkeit und Verhalten im Krankheitsfall**

Distanzlernen wird dokumentiert (analog zum Klassenbuch: Unterrichtsinhalte und Teilnahme bzw. Kontakt) und ist Teil der Schulpflicht der Schüler:innen und der Dienstpflicht der Lehrkräfte*.* 7 Die verbindliche Teilnahme an Online-Konferenzen wurde in den Nutzungsregeln formuliert.

Im Krankheitsfall melden Eltern ihre Kinder morgens im Sekretariat krank. Eine Information der Klassenlehrkraft/ der Fachlehrkräfte des entsprechenden Tages ist ebenfalls wünschenswert. Die Entschuldigungen werden im Anschluss, wie gewohnt, im Präsenzunterricht bei der Klassenlehrkraft eingereicht. Sollte ein Kind geplant an einer BBB-Konferenz nicht teilnehmen können, melden die Eltern ihr Kind im Voraus bei der entsprechenden Fachlehrkraft per E-Mail ab.

Melden sich Lehrkräfte krank, geschieht dies, wie bekannt, am Abend zuvor bis 18 Uhr per Absenzmeldung per E-Mail bzw. morgens telefonisch im Sekretariat. Die Lehrkraft informiert ebenfalls die Klassen per *SchulCommSy SH Unterricht* über ausfallende BBB-Konferenzen bzw. das Nichterteilen von Aufgaben.

<sup>7</sup> *Rahmenkonzept*, S. 16

#### **Nutzungsregeln für Videokonferenzen**

#### **Allgemein:**

Selbstverständlich gilt für den digitalen Raum das **Recht am eigenen Bild**, an das auch in unserer Hausund Pausenordnung folgendermaßen erinnert wird: *Das Erstellen und Verbreiten von Bildern, Videos und Sounddateien ist ohne Erlaubnis der Person/en, die auf den Aufnahmen zu sehen/ hören ist/ sind, nicht gestattet. Diese Regelung gilt auch für Schulveranstaltungen, die über die Unterrichtszeit hinausgehen.*

Bei Videokonferenzen fallen Screenshots und sonstige Aufnahmen selbstverständlich auch unter diese Regelung. Ein Verstoß dagegen stellt nicht nur einen Verstoß gegen diese Nutzungsregelungen und unsere Haus- und Pausenordnung, sondern eine Straftat dar und kann dementsprechend strafrechtlich verfolgt werden.

#### **1. Anwesenheitspflicht:**

Da Videokonferenzen den Präsenzunterricht teilweise ersetzen und in die Leistungsbewertung einfließen können, sind alle Schüler:innen **zur Teilnahme verpflichtet. Eine Abwesenheit aufgrund von Krankheit muss, wie auch beim Fehlen im Präsenzunterricht, von den Eltern schriftlich entschuldigt werden.**

Die Mitarbeit bei Videokonferenzen erfordert Ton und Bild. Schüler:innen, deren Gerät nicht über ein funktionierendes Mikro oder eine Kamera verfügt, müssen sich in Rücksprache mit der Schule um ein entsprechendes Leihgerät bemühen.

Grundsätzlich sollen alle Beteiligten in Videokonferenzen mitarbeiten können und in Gesprächsphasen für Mitschüler:innen und Lehrkräfte ansprechbar sein. Ähnlich wie im regulären Unterrichtsgeschehen sind kurze Abwesenheiten (etwa bei Toilettengängen) kurz im Chat (privat von Schüler:in zur Lehrkraft) mitzuteilen. Bei technischen Problemen, die während der Konferenz auftreten, gilt es, diese (im Chat) kurz mitzuteilen und entsprechende Maßnahmen zu ergreifen, um das Problem zu beheben.

Zu den Videokonferenzen der darauffolgenden Woche wird spätestens bis Sonntag 18:00 Uhr eingeladen, außer mit den Schüler:innen wurde etwas anderes vereinbart.

#### **2. Wahl des Benutzernamens:**

Der Benutzername muss **eindeutig zu identifizieren** sein. Es können also der eigene Name sein (Vorname und eventuell 1. Buchstabe des Nachnamens), Initialen oder eine Abkürzung, die eindeutig zuzuordnen ist.

#### **3. Berechtigung zur Teilnahme:**

Bei Videokonferenzen handelt es sich um Unterrichtssituationen, sodass die Persönlichkeitsrechte von Schüler:innen und Lehrkräften besonders geschützt werden müssen. Teilnehmen darf deshalb **nur der Schüler/ die Schülerin selbst**. Eltern, Geschwister, Freund:innen oder sonstige Personen sind nicht zur Teilnahme berechtigt und dürfen dementsprechend auch nicht bei Konferenzen im Hintergrund mithören. Ein(e) Schüler(in) darf nicht mehrfach unter verschiedenen Namen teilnehmen.

# **4. Inhalte:**

Über die Videokonferenzplattform dürfen **nur unterrichtsbezogene Inhalte** geteilt werden. Dies gilt auch für den Chat und die geteilten Notizen.

# **5. Regelverstöße:**

Verstöße gegen Regeln 1-4 können zum einen analog zur Haus- und Pausenordnung Maßnahmen nach §25 SchulG nach sich ziehen. Zum anderen können sich auch strafrechtliche Verfahren daraus ergeben. Eltern haften für ihre Kinder.

#### *Anhang 4*

#### **Medienkompetenz in Klasse 5**

#### **Antrag an die Lehrerkonferenz vom 03.06.2021**

Die Lehrerkonferenz möge beschließen, die Vermittlung grundlegender anwendungsbezogener Medienkompetenz in der Kompetenzstunde der Jahrgangsstufe 5 zu verankern. Es sollen folgende Inhalte verbindlich vermittelt werden:

- · Umgang mit dem schulischen UCS-Benutzernamen/ Passwort: Wie ändere ich mein Passwort im Schulportal Mölln? Was ist ein sicheres Passwort? Wie bewahre ich mein Passwort auf? An wen wende ich mich, wenn ich mein Passwort vergessen habe? Wie melde ich mich an einem Schul-PC/ Schul-Laptop an?
- · Umgang mit der schulischen E-Mail-Adresse: Wie greife ich auf Kopano zu? Wie schreibe ich eine E-Mail? Wie füge ich einen Anhang hinzu? Wie gehe ich mit dem Adressbuch um?
- · Wie greife ich auf die schulische Lernplattform (aktuell *SchulCommSy Unterricht*, perspektivisch voraussichtlich *itslearning*) zu? Wie tausche ich Daten über die Lernplattform aus?
- · Wie speichere ich Daten unter meinem Benutzerprofil auf einem Schul-PC/ Schul-Laptop? Wie speichere ich Daten in der Nextcloud?
- · Umgang mit der Videokonferenzplattform
- · Grundlegende Regeln der digitalen Kommunikation

#### **Begründung:**

Die Schulschließungen im März und Dezember 2020 haben verdeutlicht, dass es notwendig werden kann, schulische Kommunikation von einem auf den anderen Tag ins Digitale zu verlagern. Damit alle Schüler:innen in der Lage sind, diese Wege der digitalen Kommunikation und des digitalen Austauschs von Lernmaterialien zu gehen, ist eine Schulung der im Antrag genannten Kompetenzen bereits in Jahrgangsstufe 5 wichtig.

Die Fachschaften einigen sich bis zum Schuljahresende 2020/21 auf den fachlichen Beitrag zur Vermittlung der Medienkompetenz. Die einzelnen Fachbeiträge werden in einem Mediencurriculum zusammengefasst. Damit der Fachunterricht Medienkompetenz anhand von Fachinhalten schulen kann, ist zunächst eine Einführung in die verschiedenen an der Schule genutzten digitalen Plattformen notwendig. Dies kann am besten in der Kompetenzstunde geschehen und wurde von den Klassenlehrkräften Klasse 5 auch im ersten Halbjahr des aktuellen Schuljahres bereits so gehandhabt.

Gerade im Hinblick auf das kommende Schuljahr hoffen wir, dass Schüler:innen bereits mit einer höheren Medienkompetenz bei uns eingeschult werden, als dies in den letzten Jahren der Fall war. Der Umgang mit dem UCS-/Kopano-Zugang bzw. der schulischen E-Mail-Adresse – es handelt sich dabei um schulübergreifende Zugangsdaten, die alle Möllner Schüler:innen bereits in der Grundschule erhalten sollen – wurde also hoffentlich bereits erlernt. Um an diese Kompetenz anzuknüpfen, ist eine frühzeitige Verankerung wichtig.

Die Kompetenzstunde wird weiterhin von den Klassenlehrkräften durchgeführt. Diese können sich aber Unterstützung bei anderen Lehrkräften aus dem Klassenteam holen (Absprache ggf. z.B. auf der Klassenteamsitzung zu Beginn des Schuljahres). Multiplikator/innen aus dem AK stehen bei Rückfragen und Unterstützungsbedarf ebenfalls zur Verfügung.